**•** Betrachte folgendes Netzwerk N. Wir beginnen mit dem Fluss  $f_0 = 0$ :

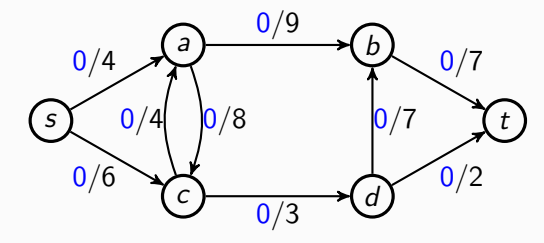

**•** Betrachte folgendes Netzwerk N. Wir beginnen mit dem Fluss  $f_0 = 0$ :

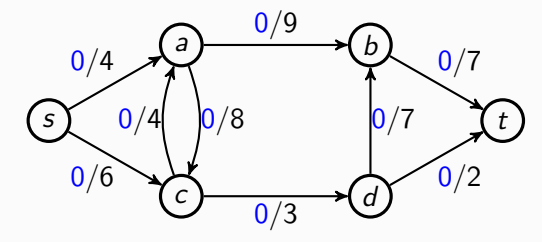

**•** Betrachte folgendes Netzwerk N. Wir beginnen mit dem Fluss  $f_0 = 0$ :

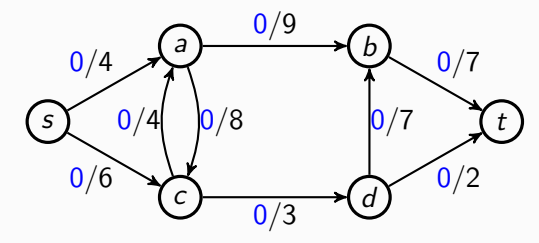

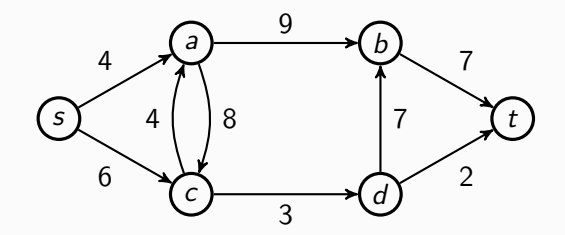

**•** Betrachte folgendes Netzwerk N. Wir beginnen mit dem Fluss  $f_0 = 0$ :

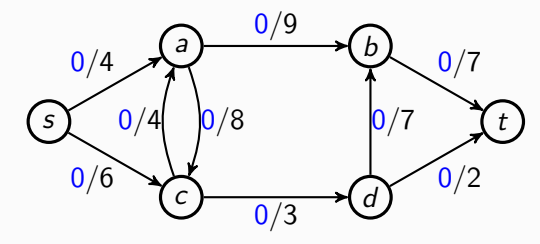

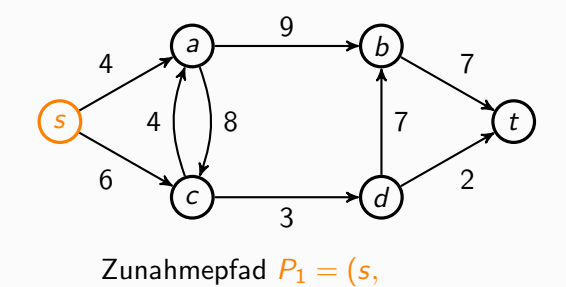

**•** Betrachte folgendes Netzwerk N. Wir beginnen mit dem Fluss  $f_0 = 0$ :

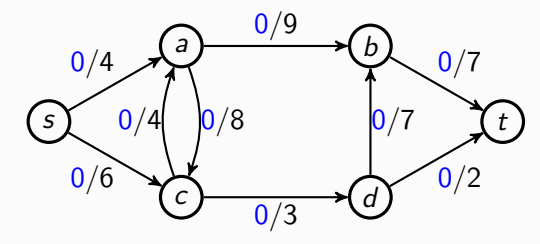

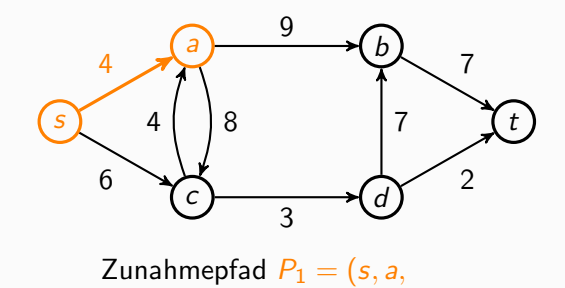

**•** Betrachte folgendes Netzwerk N. Wir beginnen mit dem Fluss  $f_0 = 0$ :

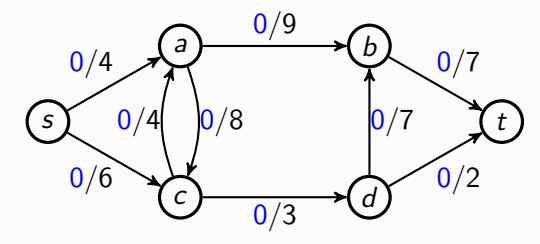

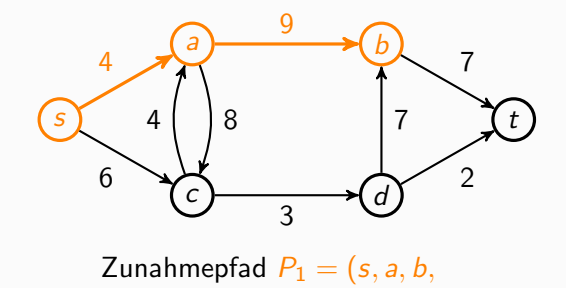

**•** Betrachte folgendes Netzwerk N. Wir beginnen mit dem Fluss  $f_0 = 0$ :

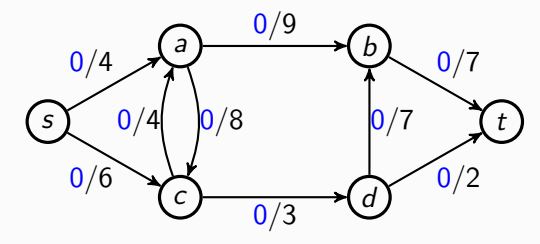

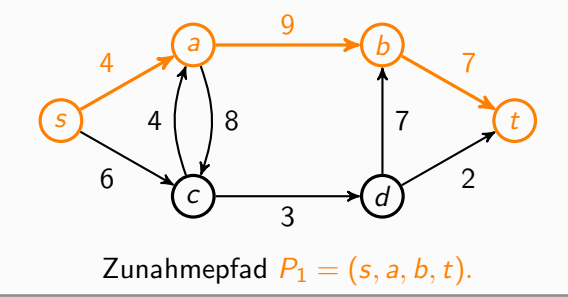

Der Zunahmepfad  $P_1$  führt auf den Fluss  $f_1 = f_0 + f_{P_1}$ :

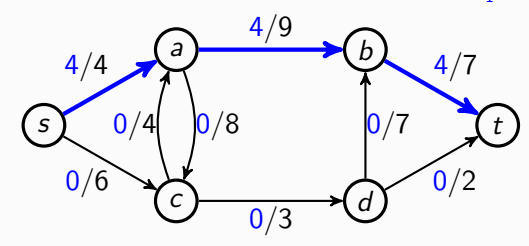

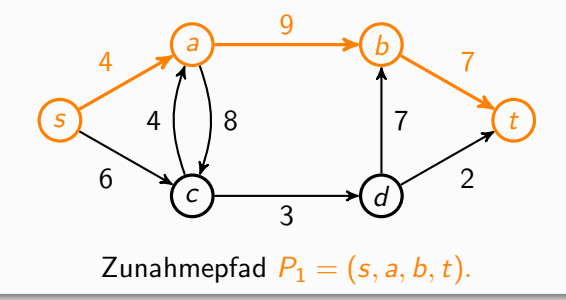

Der Zunahmepfad  $P_1$  führt auf den Fluss  $f_1 = f_0 + f_{P_1}$ :

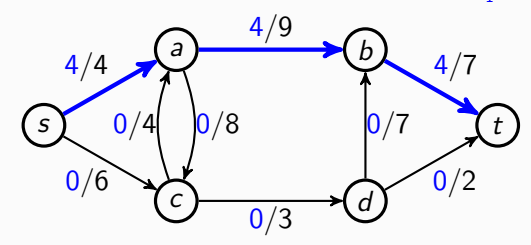

Der Zunahmepfad  $P_1$  führt auf den Fluss  $f_1 = f_0 + f_{P_1}$ :

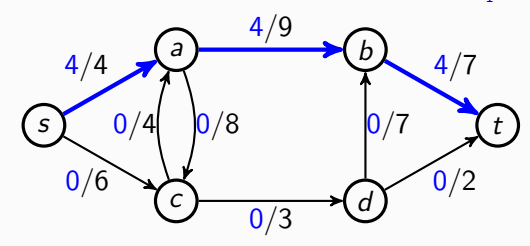

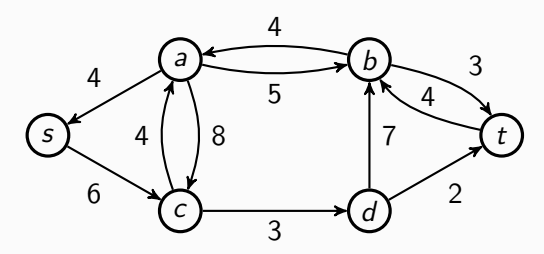

Der Zunahmepfad  $P_1$  führt auf den Fluss  $f_1 = f_0 + f_{P_1}$ :

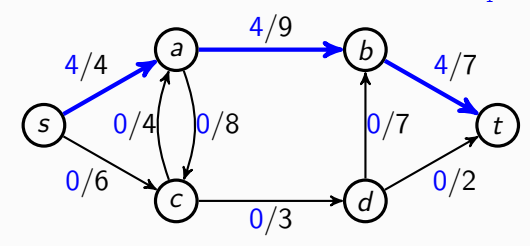

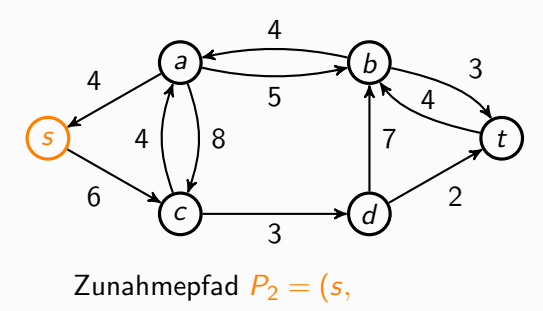

Der Zunahmepfad  $P_1$  führt auf den Fluss  $f_1 = f_0 + f_{P_1}$ :

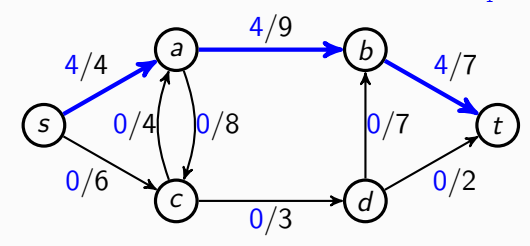

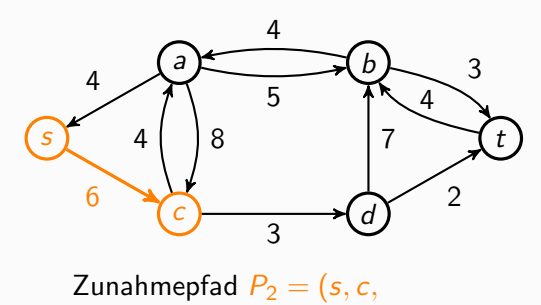

Der Zunahmepfad  $P_1$  führt auf den Fluss  $f_1 = f_0 + f_{P_1}$ :

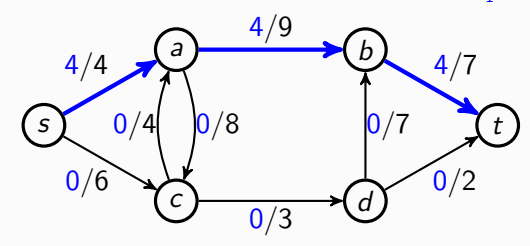

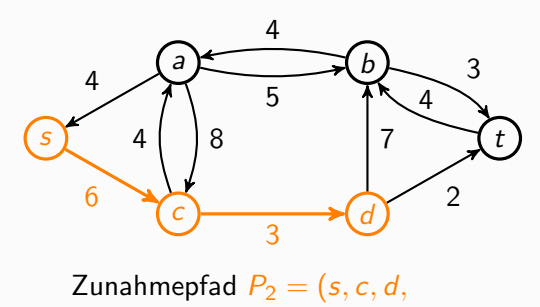

Der Zunahmepfad  $P_1$  führt auf den Fluss  $f_1 = f_0 + f_{P_1}$ :

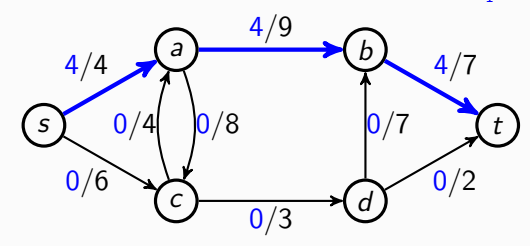

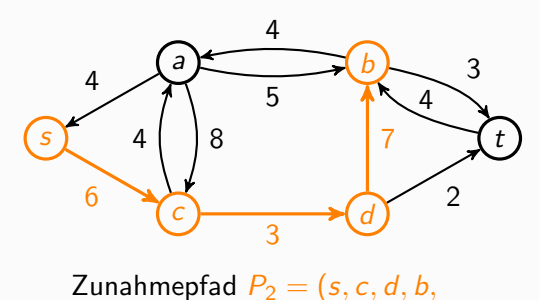

Der Zunahmepfad  $P_1$  führt auf den Fluss  $f_1 = f_0 + f_{P_1}$ :

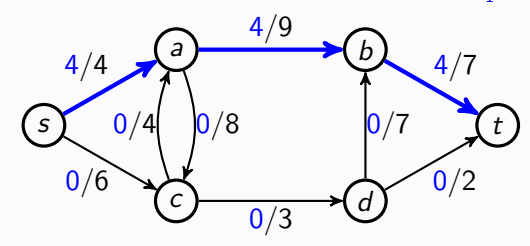

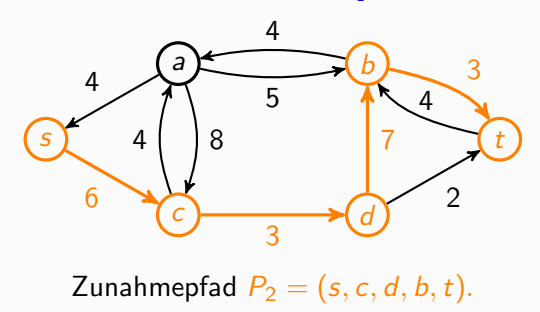

Der Zunahmepfad  $P_2$  führt auf den Fluss  $f_2 = f_1 + f_{P_2}$ :

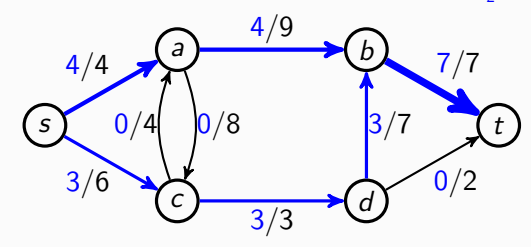

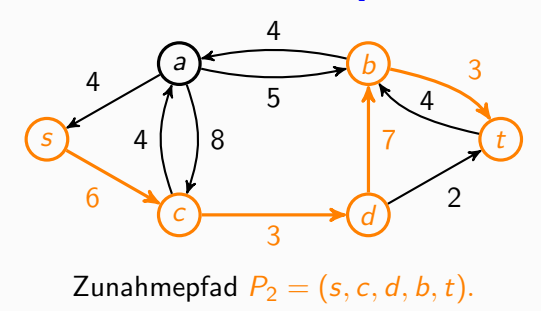

Der Zunahmepfad  $P_2$  führt auf den Fluss  $f_2 = f_1 + f_{P_2}$ :

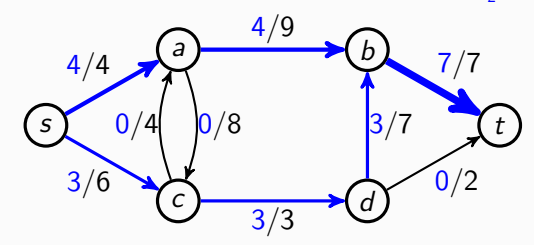

Der Fluss  $f_2$  führt auf das Restnetzwerk  $N_{f_2}$ :  $\bullet$ 

Der Zunahmepfad  $P_2$  führt auf den Fluss  $f_2 = f_1 + f_{P_2}$ :

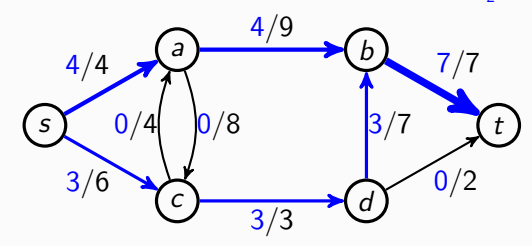

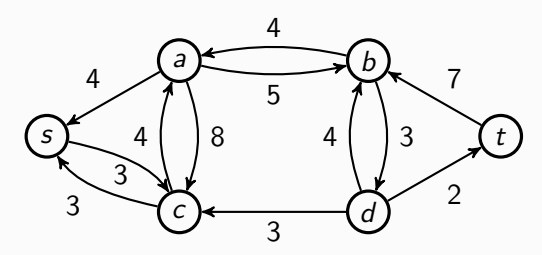

Der Zunahmepfad  $P_2$  führt auf den Fluss  $f_2 = f_1 + f_{P_2}$ :

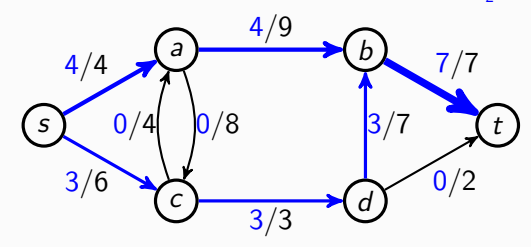

Der Fluss  $f_2$  führt auf das Restnetzwerk  $N_{f_2}$ :

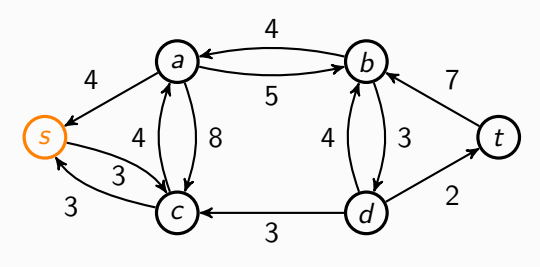

Zunahmepfad  $P_3 = (s,$ 

Der Zunahmepfad  $P_2$  führt auf den Fluss  $f_2 = f_1 + f_{P_2}$ :

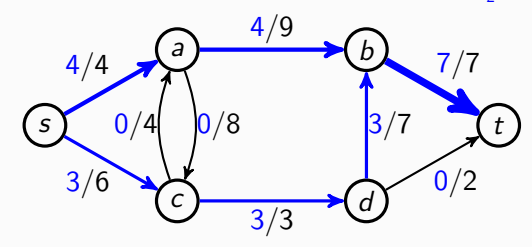

Der Fluss  $f_2$  führt auf das Restnetzwerk  $N_{f_2}$ :

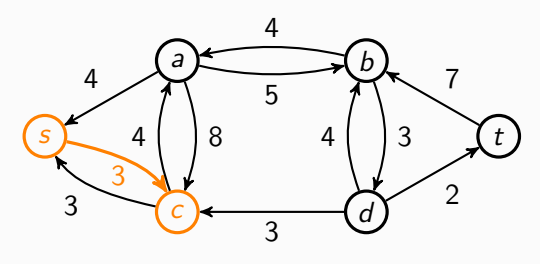

Zunahmepfad  $P_3 = (s, c,$ 

Der Zunahmepfad  $P_2$  führt auf den Fluss  $f_2 = f_1 + f_{P_2}$ :

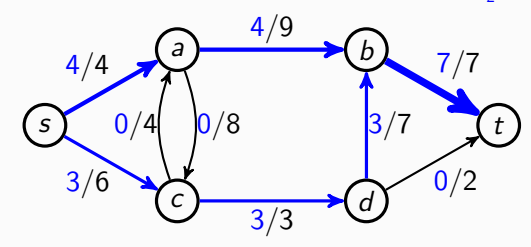

Der Fluss  $f_2$  führt auf das Restnetzwerk  $N_{f_2}$ :

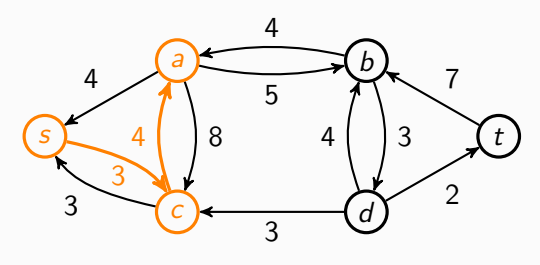

Zunahmepfad  $P_3 = (s, c, a,$ 

Der Zunahmepfad  $P_2$  führt auf den Fluss  $f_2 = f_1 + f_{P_2}$ :

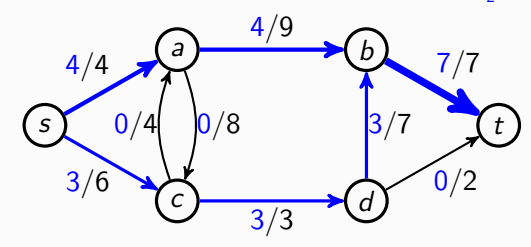

Der Fluss  $f_2$  führt auf das Restnetzwerk  $N_{f_2}$ :

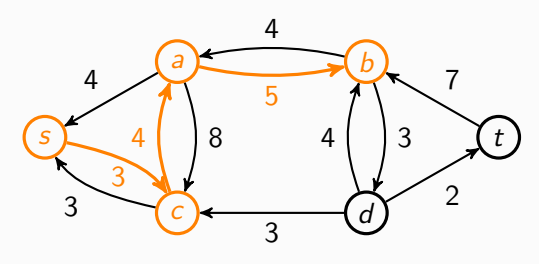

Zunahmepfad  $P_3 = (s, c, a, b,$ 

Der Zunahmepfad  $P_2$  führt auf den Fluss  $f_2 = f_1 + f_{P_2}$ :

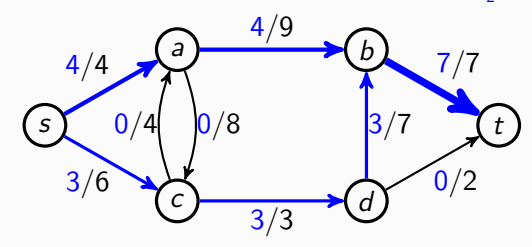

Der Fluss  $f_2$  führt auf das Restnetzwerk  $N_{f_2}$ :

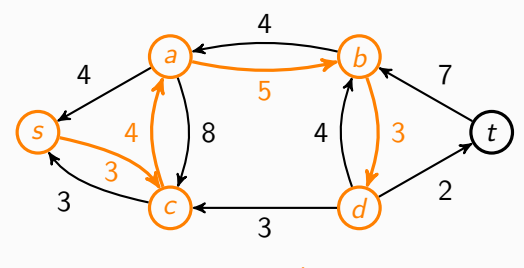

Zunahmepfad  $P_3 = (s, c, a, b, d, c)$ 

Der Zunahmepfad  $P_2$  führt auf den Fluss  $f_2 = f_1 + f_{P_2}$ :

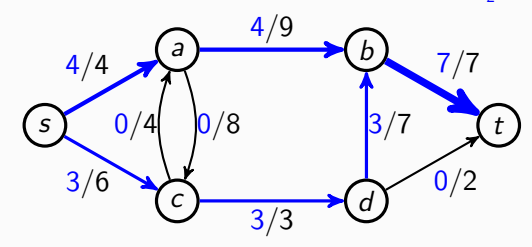

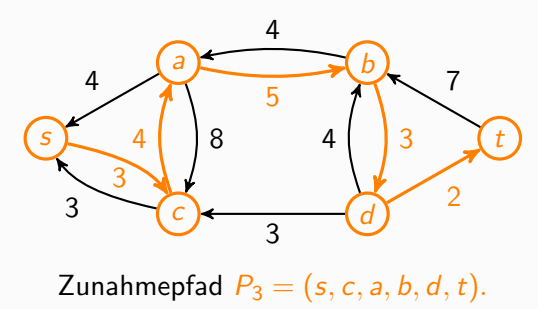

Der Zunahmepfad  $P_3$  führt auf den Fluss  $f_3 = f_2 + f_{P_3}$ :

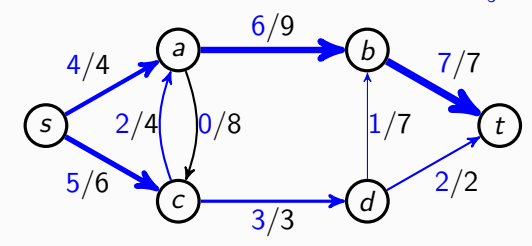

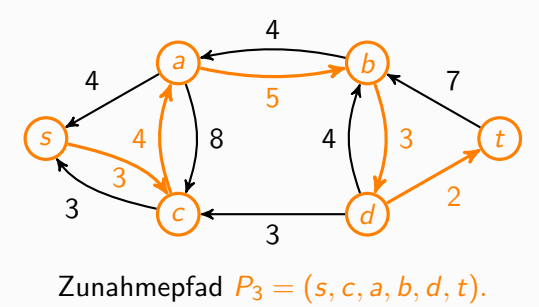

Der Zunahmepfad  $P_3$  führt auf den Fluss  $f_3 = f_2 + f_{P_3}$ :

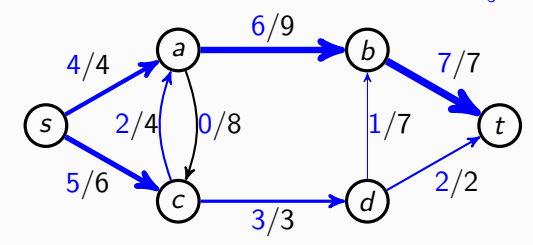

Der Fluss  $f_3$  führt auf das Restnetzwerk  $N_{f_3}$ :  $\bullet$ 

Der Zunahmepfad  $P_3$  führt auf den Fluss  $f_3 = f_2 + f_{P_3}$ :

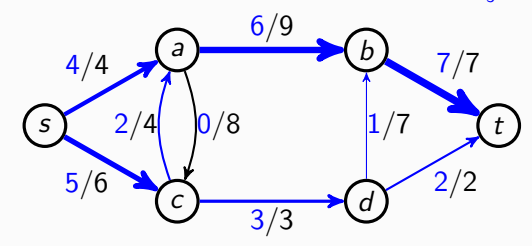

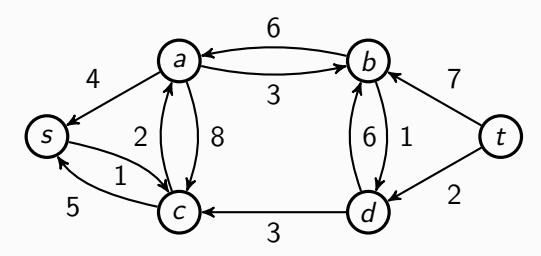

Der Zunahmepfad  $P_3$  führt auf den Fluss  $f_3 = f_2 + f_{P_3}$ :

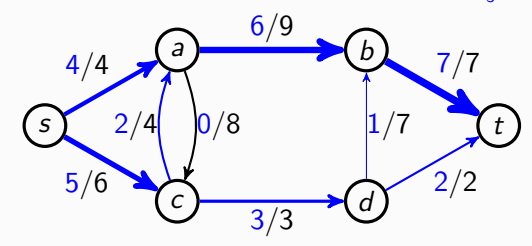

Der Fluss  $f_3$  führt auf das Restnetzwerk  $N_{f_3}$ :

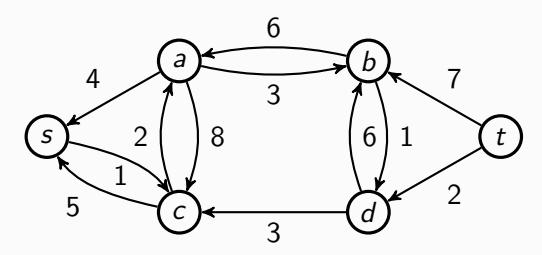

Nun existiert kein Zunahmepfad mehr.